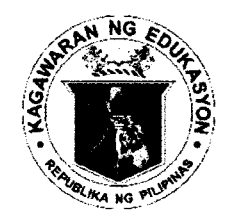

#### Republic of the Philippines DEPARTMENT OF EDUCATION **CORDILLERA ADMINISTRATIVE REGION**

Wangal, La Trinidad, Benguet, 2601 Tel: (074) 422 - 1318 | Fax: (074) 422-4074 Website: www.depedcar.ph | Email: car@deped.gov.ph

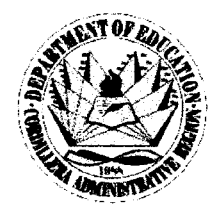

**REGIONAL MEMORANDUM** No.: 101 .- s220188

Time:

March 14, 2018

## DELIVERY AND DEPLOYMENT OF THE DEPED COMPUTERIZATION PROGRAM (DCP) BATCHES 35, 36, 40 to 44 COMPUTER PACKAGES FOR PUBLIC **ELEMENTARY AND SECONDARY SCHOOLS IN THE REGION**

**DEPED-CAR** 

- To: **Schools Division Superintendents** Division Information Technology Officers School Heads of Recipient Schools All Others Concerned
- 1. For effective and efficient deployment of DCP Batch 35, 36, 40-44 e-classroom packages in the Region, the recipient schools are hereby reminded of the strict implementation of the DCP Guidelines.
- 2. All recipient schools identified MUST be ready before the tentative installation schedule (to be informed by your respective Division ITOs) to ensure the fast and smooth installation of the DCP packages.
- 3. Deliveries shall be done on a door to door basis. The Delivery Receipt must be signed if and only if the DCP package/s has arrived at the school without signs of tampering, mishandling and damages (boxes only). Furthermore, it should not be accepted if the expected number of boxes is not complete.
- 4. For the training, six (6) hour face to face training for all batches shall be provided for at least 3 teachers from the recipient school.
- 5. Inspection and acceptance reports shall only be signed after the delivery, installation, inspection and training have been conducted and accepted.
- 6. Enclosed are the following documents for reference:
	- Enclosure No.  $1 -$  List of Recipient Schools (to be sent via email)
	- Enclosure No.  $2 DCP$  Handbook
	- Enclosure No. 3 Memorandum from ICTS entitled: Deployment/Delivery of the DCP Batches 35, 36, 40-44 Computer Packages for Public Elementary and Secondary **Schools Nationwide**
	- Enclosure No. 4 Package Inclusions/ Number of Boxes per Batch
- 7. For issues and concerns, please contact us via e-mail: ictu.depedcar@gmail.com.

AR, Ph.D., CESO V )fficer In-charge the Regional Director

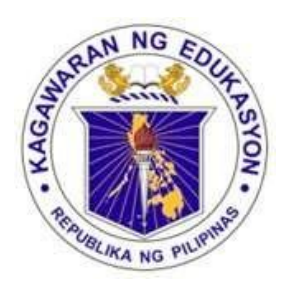

Department of Education

# **DepEd Computerization Program Orientation Handbook**

June, 2015

## **Table of Contents**

Table of Contents **Introduction** DCP Deployment Process Pre-delivery School Readiness Sample School Readiness Checklist Delivery Procedure **Information** Actual Delivery Responsibilities of the supplier/manufacturer/contractor **Unboxing Installation** Step by step installation Suggested eClassroom Layout – Secondary Suggested eClassroom Layout – Elementary Inspection **Definition** Methods of Property Inspection Inspection Committee Elements of a computer system Inspection Procedures on Computer Packages **Training Acceptance Warranty Service** Service Reporting Procedures Service Response Time Service Reporting Reminders Cases of Void Warranty Equipment Maintenance and Care Tips Documents required for deliveries: Sample Supplier Delivery Receipt and Serial Number Forms Sample Inspection Acceptance Report Sample Training Checklist

*DepEd Computerization Program (DCP) Orientation Handbook* Page 3

Sample Invoice Receipt for Property Issuance and Acknowledgement of Items **Definition Procedure** Preparation of the ARE shall be done per item Procedures on Acceptance, Inspections, and Recording of Deliveries Frequently Asked Questions (FAQ)

## **Introduction**

The DepEd Computerization Program (DCP) aims to provide public schools with appropriate technologies that would enhance the teaching-learning process and meet the challenges of the 21st century.

The following are the objectives of the DCP:

- Provide ICT packages to public schools that is responsive to the needs of the K-12 curriculum;
- Integrate ICT in the teaching and learning process:
- Raise the ICT literacy of learners, pupils, students, teachers and school heads;
- Improve computer-to-student ratio in the public schools, and
- Improve the replacement cycle of ICT packages.

## **DCP Deployment Process**

## **Pre-delivery**

#### **School Readiness**

The school must prepare the complete counterpart requirements as prescribed by DepEd Central Office:

- 1. Multi-media Classroom
- 2. Computer Tables
- 3. Windows and Doors with grills
- 4. Proper electrical wirings and outlets duly certified by the Municipal/City Electrician
- 5. Provision of adequate security mechanisms
- 6. School Inspectorate team was organized
- 7. 50 pieces mono chairs
- 8. At least 2 units of stand fan
- 9. Sufficient electrical lighting

As proof that the recipient school is ready to receive the DCP package, the division IT officers must assess the school's readiness by accomplishing a School Readiness Checklist.

## **Sample School Readiness Checklist**

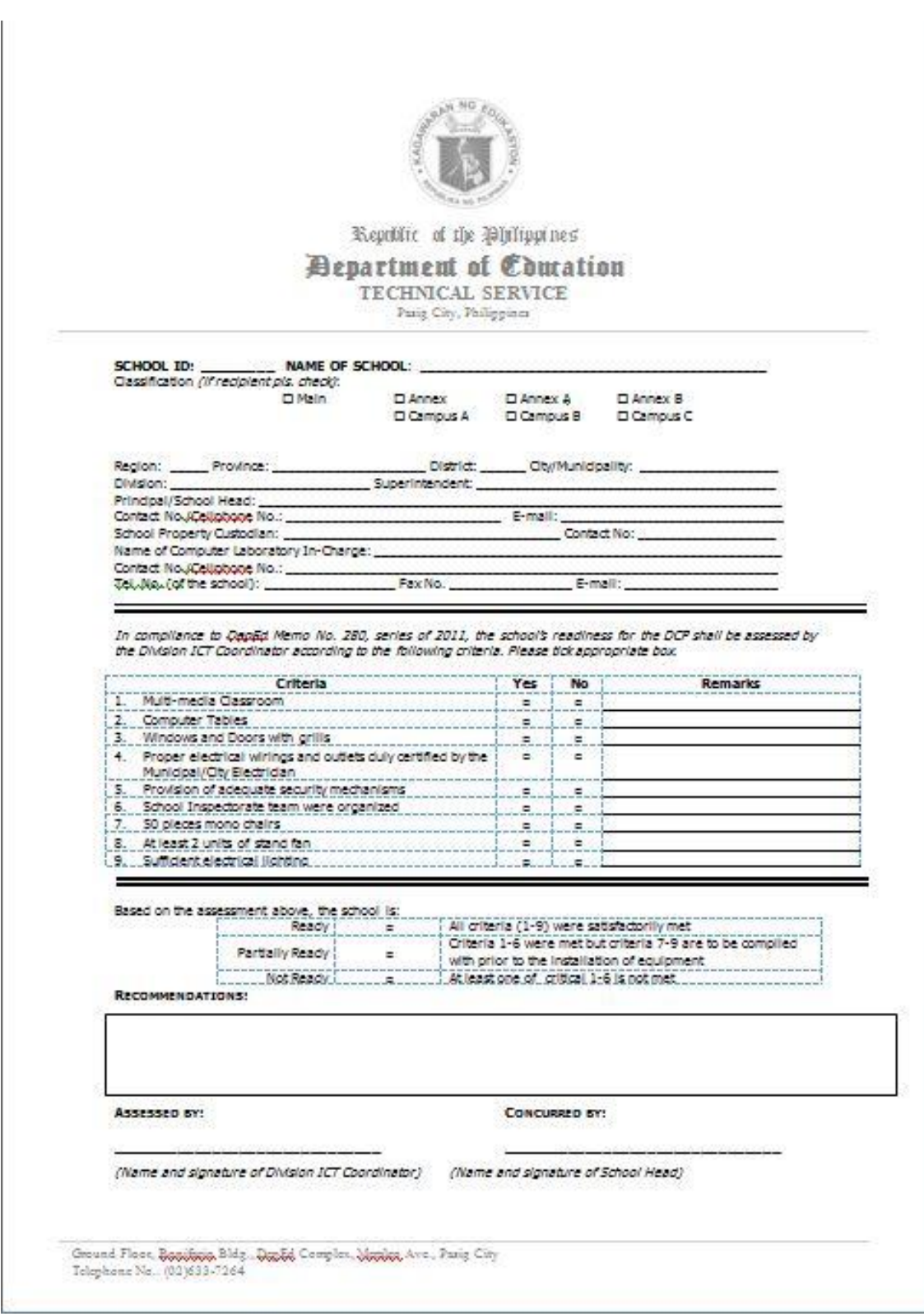

## **Delivery Procedure**

## **Information**

- 1. The DepEd Central Office informs the regions through the regional IT Officer of the schedule of deliveries for the recipient schools.
- 2. The supplier informs the division offices and recipient schools of the schedule of deliveries.

### **Actual Delivery**

- 1. The delivery truck arrives at the school.
	- 1.1. The delivery personnel looks for the one of the following school representatives to receive the items in the following order:

Property Custodian Authorized representative (with authorization letter)

None of the above means **NO DELIVERY**.

- 1.2. If property custodian will receive the items, he/she needs to present Front and Back photocopy of their School ID / DepEd ID
- 1.3. If the authorized representative will receive the items, he/she needs to present the following:
	- 1.3.1. Authorization Letter signed by the Property Custodian
	- 1.3.2. Front and Back photocopy of the Property Custodian's School ID / DepEd ID
	- 1.3.3. Front and Back photocopy of the representative's School ID / DepEd ID
- 2. The delivery personnel unload the items in the secure room provided by the school.
- 3. The property custodian or his/her authorized representative inspects the **BOXES ONLY** for signs of tampering, mishandling or damages.
- 4. Look for this sticker (Figure 1) and make sure that it is not torn or removed in any way.

Figure 1. Supplier's Tamper Sticker

## **PLEASE ENSURE THAT THIS STICKER IS NOT REMOVED / TAMPERED, OTHERWISE, RECIPIENT SCHOOL WILL BE RESPONSIBLE FOR ANY LOSSES/DAMAGES.**

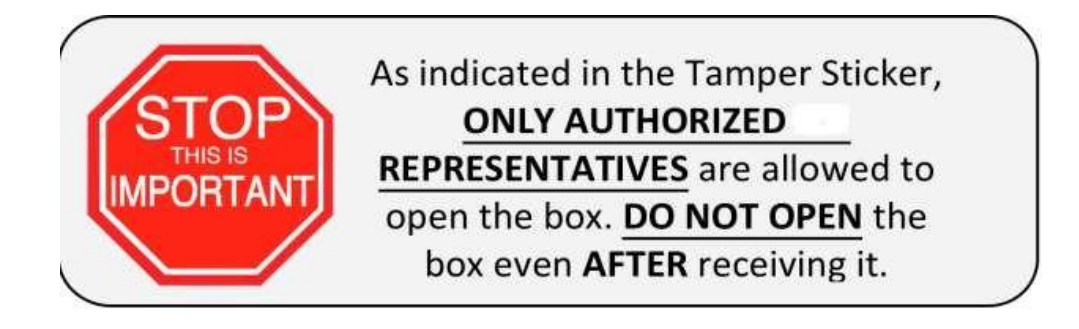

5. If the boxes are OK, school representatives sign the Forwarding **Bill** (Figure 2)

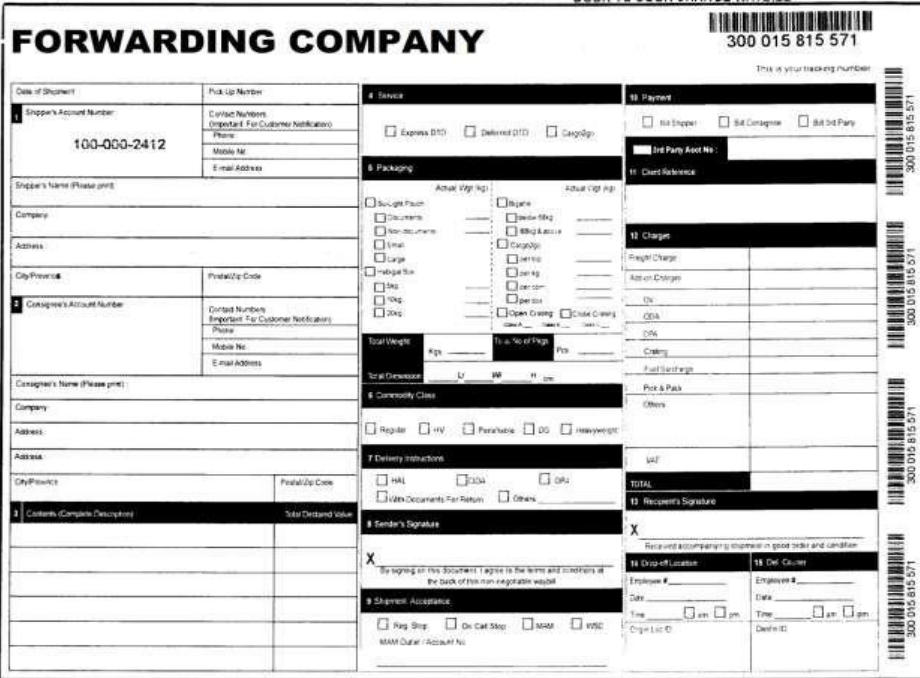

Figure 2. Forwarding Company bill

## **Responsibilities of the supplier/manufacturer/contractor**

- 1. The delivery must be within the specified period at the location/s indicated in the P.O. or contract.
- 2. Delivery must be done on weekdays between 8am to 5pm.
- 3. The delivery must be in accordance with technical specifications, terms, and conditions.
- 4. In case of calamities, deliveries can be accepted by nearby schools, but only for safekeeping.

If the boxes are NOT OK, the inspectorate team should do the following:

- 1. Inform the Supplier by calling/texting any of the numbers to be provided.
- 2. Inform your Division ICT Coordinator regarding the concern.
- 3. Make a note in the Airway Bill of the observed problems.

### *Reminders*

- **Make sure your contact details are updated**. The delivery personnel will not be able to call you if your contact details are wrong.
- **Be present** on the specified date and time of delivery.
- **Inspect the boxes** before receiving.
- **Above all else, do not open the boxes.**
- Supplier policy restricts the opening of the boxes for the protection of the Company, the Courier and the Client in case some items are missing or damaged.

Depending on the circumstances, **for as long as the boxes were not opened** prior to the unboxing by the supplier's authorized representative; a full investigation on the part of the supplier and the forwarder is conducted first before involving the school.

• **When signing documents, please print full names and designations.** 

## **Unboxing**

- 1. The Supplier's **Authorized Service Partner (ASP)** calls the recipient school to schedule unboxing, installationand training dates.
- 2. The ASP arrives onsite on the scheduled date and proceeds to inspect the delivered items:
	- 2.1 ASP inspects the condition of the outside box for tampering, mishandling, damage.
	- 2.2 ASP opens the boxes and inspects the condition of items and completeness of items, accessories and other peripherals such as product manuals.
- 3. If OK, ASP proceeds to the installation step.

#### *Reminders*

- **Be present** on the specified date and time of unboxing.
- **Ensure** that all counterpart requirements have been completed.

## **Installation**

## **Step by step installation**

- 1. After the ASP unboxes the items and determines that all items are complete, the ASP proceeds to begin setup, installation and configuration on each assigned classroom.
- 2. After installation, the ASP tests the equipment to ensure all are working and compliant with the technical specifications.
- 3. The school must already be prepared with the complete counterpart requirements as prescribed by DepEd Central Office (refer to Pre-delivery)

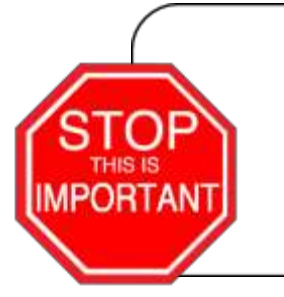

The installation can only proceed depending on the readiness of the school's classroom or laboratory. Incomplete classroom requirements means **NO INSTALLATION**

4. The school must follow the prescribed e-Classroom layout.

## **Suggested eClassroom Layout – Secondary**

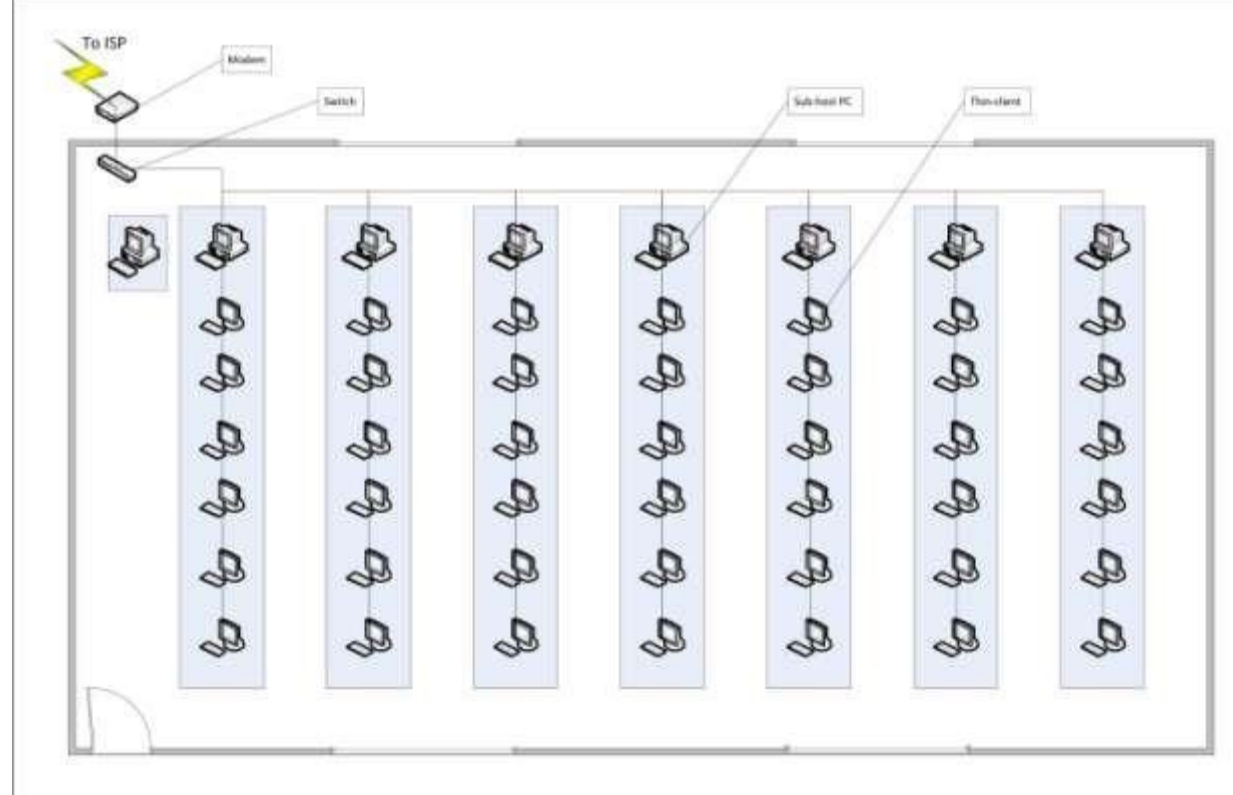

Figure 1. Secondary School Suggested Network Lay-out

#### **Suggested eClassroom Layout – Elementary**

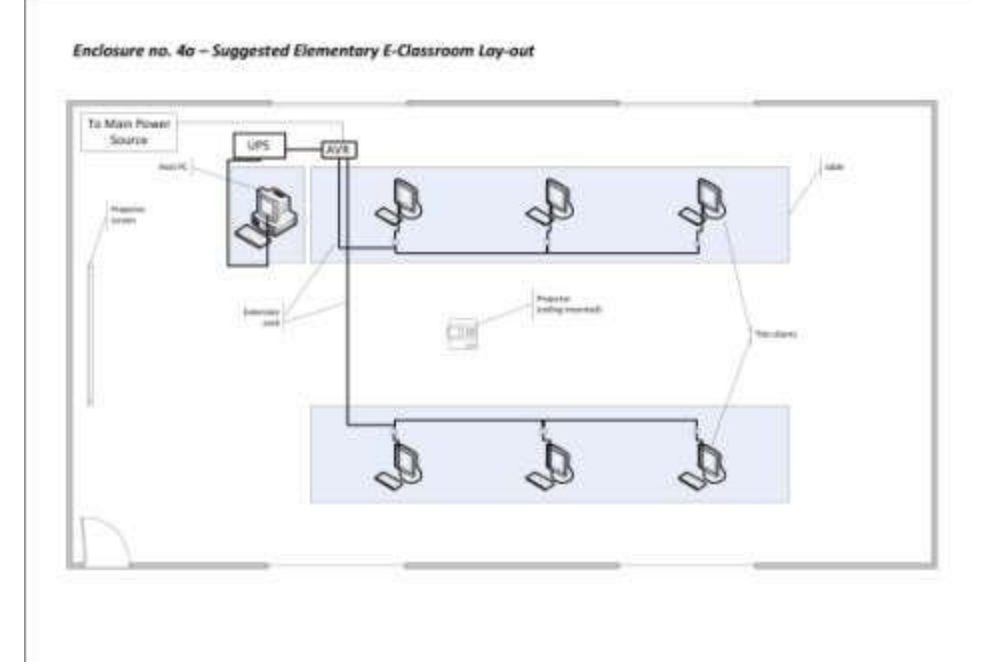

#### *Reminders*

- **Avoid** making sudden and unnecessary changes or adjustments to prearranged installation layouts with the ASP, as this will cause delays.
- Supplier does not permit its ASPs to make any modifications and/or additional improvements to the equipment and installation specifications set down in the Terms of Reference of DepEd Central Office. Any and all modifications must be consulted first with the supplier.

**Liabilities incurred in the performance of any unauthorized work at the behest of school representatives shall be charged to the school accordingly**.

## **Inspection**

#### **Definition**

The examination of supplies and services to determine whether the supplies and services conform to contract requirements. Requirements include: applicable drawings, technical specifications and purchase descriptions.

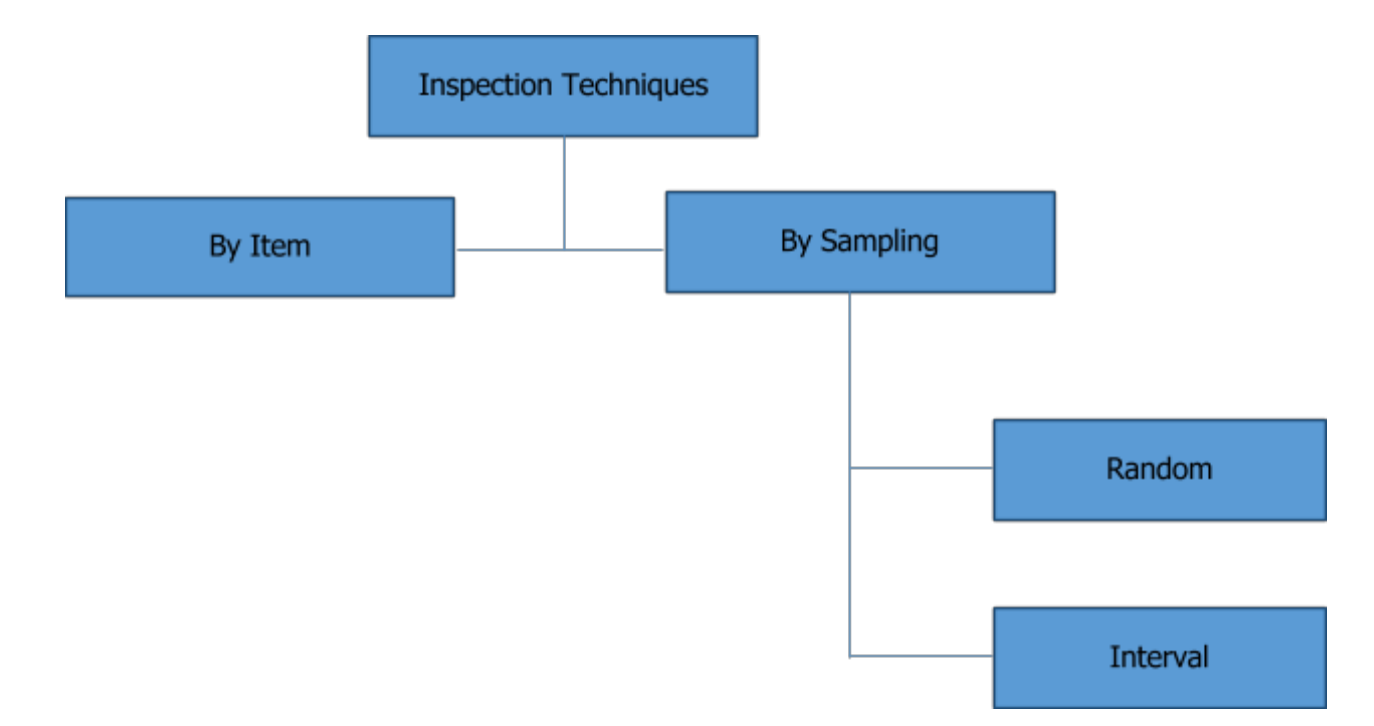

## **Methods of Property Inspection**

- 1. **Inspection by Sampling** Usually, 10% of the entire group is used for sampling
	- a. Random Sampling Samples from the delivered group are chosen at random for testing
	- b. Interval Sampling After a certain number of items are counted, a sample is chosen for testing. For example, when going through a delivered set of laptops arranged in a line, every  $10<sup>th</sup>$  laptop is chosen for testing.
- 2. **Inspection by Item** Individual items are checked for conformity to required specification.

For delivered electronic equipment, random and interval sampling methods are not applicable. Inspection by item must be conducted. Among the details to be checked are the serial number/s, brand name, model, point of origin, patent number.

#### **Inspection Committee**

1. The School Principal shall constitute an **Inspection Committee** consisting of two (2) school personnel and one (1) representative coming from PTCA/NGO.

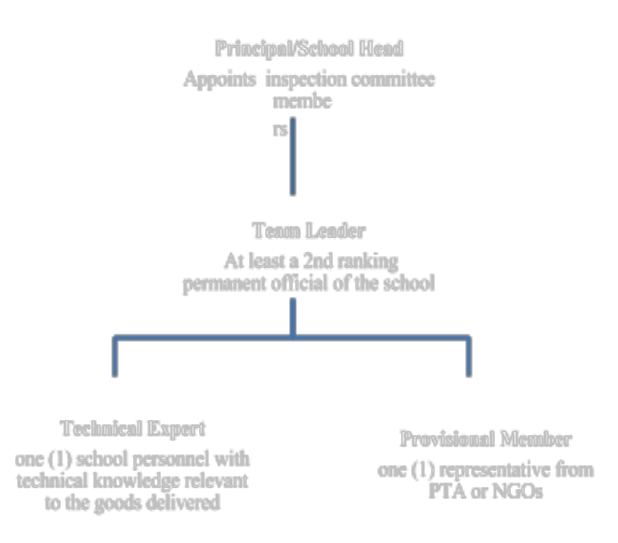

- 2. The Inspection Committee must have a copy of the Inspection and Acceptance Report (IAR) and the Serial Number Checklist.
- 3. Inspectors should be familiar with the equipment technical specifications and quantity prior to conducting the inspection.

#### **Elements of a computer system**

- **Hardware**: physical components of the system such as the monitor, keyboard, motherboard, circuits, wires, etc.
- **Software**: all non-physical components of the system, such as programs, used to direct computer operations computer operations

#### **Inspection Procedures on Computer Packages**

- 1. Upon receipt of the Request for Inspection, see to it that all required documents are attached like the original copies of the perfected Purchase Order/Contract, Delivery Receipt/Sales Invoice, and others.
- 2. Check the documents submitted for completeness and authenticity prior to inspection
- 3. Take note of any alterations, erasures or other modifications in the perfected Purchase Order/Contract. These modifications must be verified and authenticated by authorized approving officials.
- 4. Take note of the receipt of the Property/Supply Unit, the place and date of delivery.
- 5. If there is a required sample mentioned in the perfected Purchase Order/Contract, ask for the approved sample for purposes of comparison/verification. In cases of inconsistencies between sample and the Purchase Order/Contract, specification on the perfected Purchase Order/contract shall prevail.
- 6. After all the documents have been evaluated, proceed to the delivery site specified in the perfected Purchase Order/Contract and conduct inspection and testing procedures.
- 7. Conduct physical inspection of the items delivered. Count the items delivered and check with the required quantity
- 8. Check the packaging, labeling, markings and other means of identification that meet specifications; or if not specifically called for, conform to the best commercial practices for protecting the items during transportation, storage, handling and distribution.
- 9. Determine whether it is brand new, reconditioned or rebuilt.
- 10. Take note of the serial number, product number, point of origin, specifications in accordance with the brochure and accessories that go with the equipment.
- 11. Take note of:
	- Obvious damage or defects in the equipment, accessories, connectors, plugs, sockets etc.
	- any discoloration, rust, stains and decays due to exposure to heat, chemicals or moisture
- **•** Ensure that flexible cords are effectively anchored to equipment, plugs and sockets.
- 12. Perform trial and operational test on the equipment delivered.
	- Request the supplier to demonstrate the operation of the equipment in the presence of End-User and observe its actual performance.
- 13. Hearing is essential in the detection of defects indicated by unusual sounds or noises audible when observing the operation of equipment such as knocking, squeaking, sputtering, cracking, breaking, scratching, etc.
- 14. Consider the characteristics which may be determined by touch or feel, in the inspection of different equipment, include such common, qualities as heat, cold, flexibility, hardness, softness, thickness, firmness, etc.
- 15. Check the inclusion of warranty certificate and instructional manual.
- 16. Prepare the Inspection and Acceptance Report immediately after inspection for submission to the Supply Officer for acceptance.

*Important Note: Inspection and test for compliance to its features shall at all times be done in accordance with the following procedure:* 

The Inspectorate Team and the Supply Officer / Designated Property Custodian shall prepare and sign the **Inspection and Acceptance Report (IAR).** 

- 1. Original: supplier, to be attached to the DV
- 2. Copy 2: Property Inspector/Inspection Team
- 3. Copy 3: Property and Supply Unit File

*How to check a computer's specifications (Windows 8, Multipoint Server)* 

1. Click the folder on the taskbar

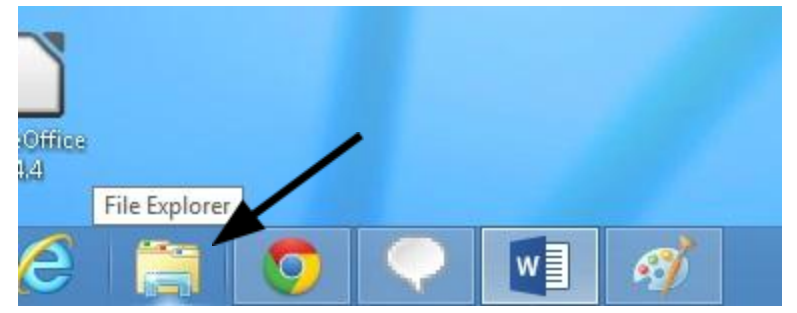

2. Right click **Computer**

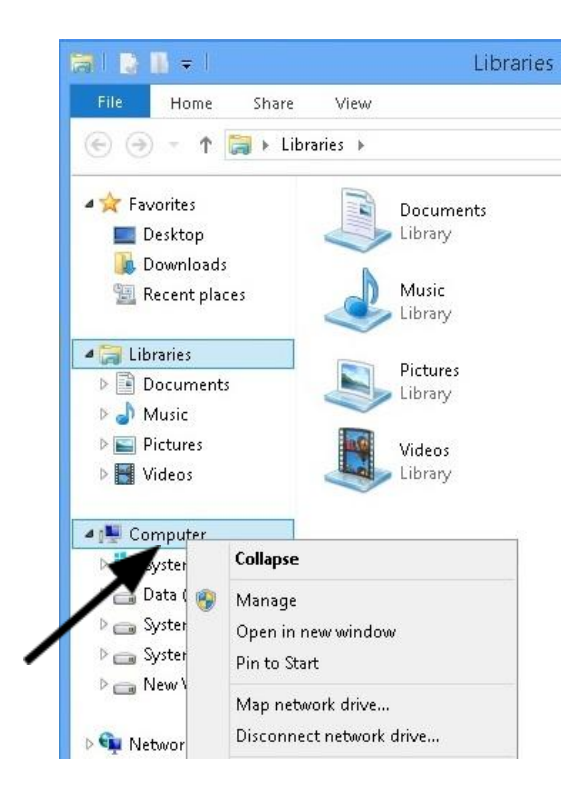

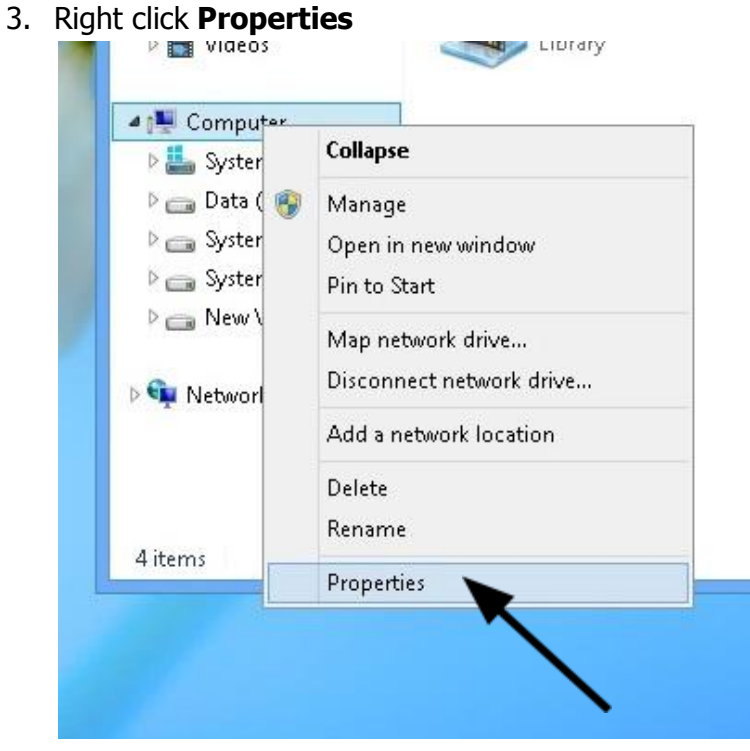

4. Then the screen below will appear

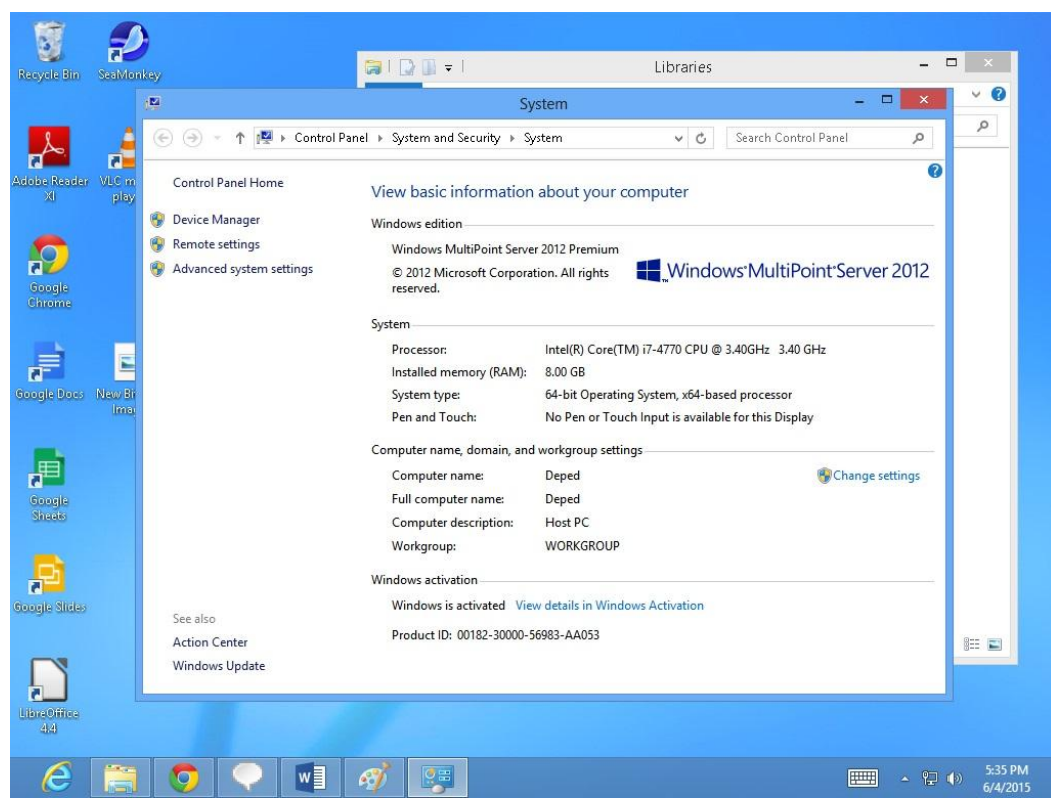

This screen will show the specifications of the computer.

## **Training**

- 1. School should have 310 of its personnel/representatives participate in the Training Course provided by the Supplier's service partner.
- 2. The Training Course on various topics is centered on the operation and maintenance of the computer equipment.
- 3. The school personnel/representatives sign the attendance sheet that forms part of the Training Checklist. As proof of attendance, attendees are advised to prepare beforehand a copy of their front and back photocopy of School ID/DepEd ID.

After the completion of the training, the school Principal/authorized representative signs the training checklist.

The supplier's service partner should provide the materials such as handouts, videos, presentations that were used during the training.

## **Acceptance**

When the delivery, installation, inspection and training have been conducted and accepted,

- 1. The School Inspection Committee shall sign the **Inspection and Acceptance Report (IAR)prior to the acceptance by the Property Custodian.**
- 2. Supply Officer/Designated Property Custodian **returns** original copy 1 of IAR to the supplier for payment purposes.
	- 2.1. For Secondary/Tech Voc Schools:
		- 2.1.1. With Book of Accounts: The **School Head** accepts the transfer upon acceptance of deliveries by the Inspection Committee and the Supply Officer or designated Property Custodian
		- 2.1.2. Without Book of Accounts: The **Schools Division Superintendent** accepts the transfer thru the Invoice Receipt of Property (IRP) upon acceptance of deliveries by the School Inspection Committee and final acceptance of the Division Supply Officer
- 3. The **School Property Custodian** provides copy of the IAR to the Division Office Supply Office for Booking-Up
- 4. The **Division ICT Coordinator** shall facilitate the signing of **Certificate of Final Acceptance and Invoice Receipt of Property (IRP)** for signature of the Division Supply Officer and Schools Division Superintendent.

## **Warranty Service**

There is a 3 year warranty for the whole IT equipment package on parts, labor and on-site service or as applicable to the delivered items starting on the date of the Project Completion Certificate. Suppliers are also required to do a preventive maintenance check of IT package every 6 months during the 3 year warranty period.

The following sections provide information on the extent of warranty coverage, how to avail of warranty service, what to expect and how to properly care for the equipment to avoid breakdown and cases of void warranty.

## **Service Reporting Procedures**

The supplier may be reached from 8:00am to 5:00pm Monday to Friday excluding holidays.

In case equipment problems or breakdown is experienced, the following procedures must be followed to ensure fast and efficient service:

## 1. **Before contacting the Supplier:**

**To report a concern**, the school representative must make sure to be ready with the following information:

Name of School: School ID: Name & Designation of the person who reported the problem: Contact Nos: Type of Machine/Brand/ Model: Serial #: Problems Encountered:

- 2. The school representative contacts the Supplier's Care via landline/mobile/email through the details posted in the Contact Sticker found in every equipment.
- 3. **If the information is complete**, an "Authorized Technician" will call to isolate the concern and perform Telephone Support within one hour from confirmed receipt of details.
- 4. **If the information is incomplete**, Customer Care will have to call first to complete all information before a Technician can call to assist.

## 5. **During Telephone Support**:

- 5.1 If the problem is resolved, Customer Care calls the school to validate completeness of work and closes the call ticket.
- 5.2 If the problem is unresolved, the Supplier will perform one of the following:

On-site repair service. Pullout defective unit for repair. Send replacement item and perform Telephone Support for installation.

6. After step 5.2 is performed and the problem is resolved, the Supplier's Customer Care calls the school to validate the completeness of work and closes the call ticket.

## **Service Response Time**

We recognize the importance of keeping equipment up and running at optimum capacity 100% of the time and that is why the Supplier shall provide quality customer service at the fastest possible time.

For this project, recipient schools will be serviced under the following response times:

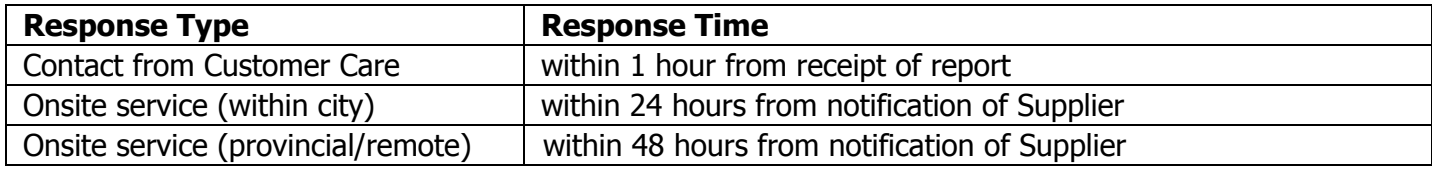

## **Service Reporting Reminders**

- All warranty repairs/services are to be conducted by the **Supplier** only. Do not try to open/repair/modify the item on your own. **Any unauthorized tampering or opening of units shall automatically void the warranty.**
- All reports/concerns are to be forwarded to Supplier only. **Service partners who conducted the Installation and Training are not authorized to conduct repair without notice from the Supplier.**

Any charges and/or damages incurred from outsourcing repair to any party other than the Supplier or its duly assigned partner shall be **at the expense of the school and shall void the equipment warranty**.

- Authority to conduct services/repairs/pullout is on **a one-time transaction basis only**. Supplier's personnel should notify you of the authorized partner for each onsite visit/repair/pullout.
- No pullout should be allowed without a service unit.
- No repair/pullout will be conducted without official notification from the Supplier. **Do not entertain couriers or technicians if you have not received any notice from the Supplier**.

• When in doubt, **call the Supplier's Customer Service**.

## **Cases of Void Warranty**

Below can be found some common causes encountered by schools why the warranty of their equipment is voided. Most of the time, these cases may be avoided or prevented by simply following the procedure stated in this manual and keeping in mind the various reminders stated above.

- 1. Water damage
- 2. Electrical damage caused by an external power source
- 3. Unauthorized opening of the item
- 4. Unauthorized repair using a third-party service center
- 5. Damage caused by installation of unapproved accessories or software
- 6. Damage caused by unauthorized modification of parts

## **Equipment Maintenance and Care Tips**

- Keep equipment clean and away from dust.
- Do not eat or allow food near the computer units.
- Keep the computer units plugged in the UPS when operating. The UPS protects your units from sudden power fluctuations/outages.
- Keep the UPS charged.
- Keep the equipment in its original configuration. Avoid installing unauthorized and/or unlicensed/pirated software.
- Always keep your anti-virus software up to date.

The school must be ready with its completed documents and facilities, such as rooms and electricity, before a delivery is made.

## **Documents required for deliveries:**

## **Sample Supplier Delivery Receipt and Serial Number Forms**

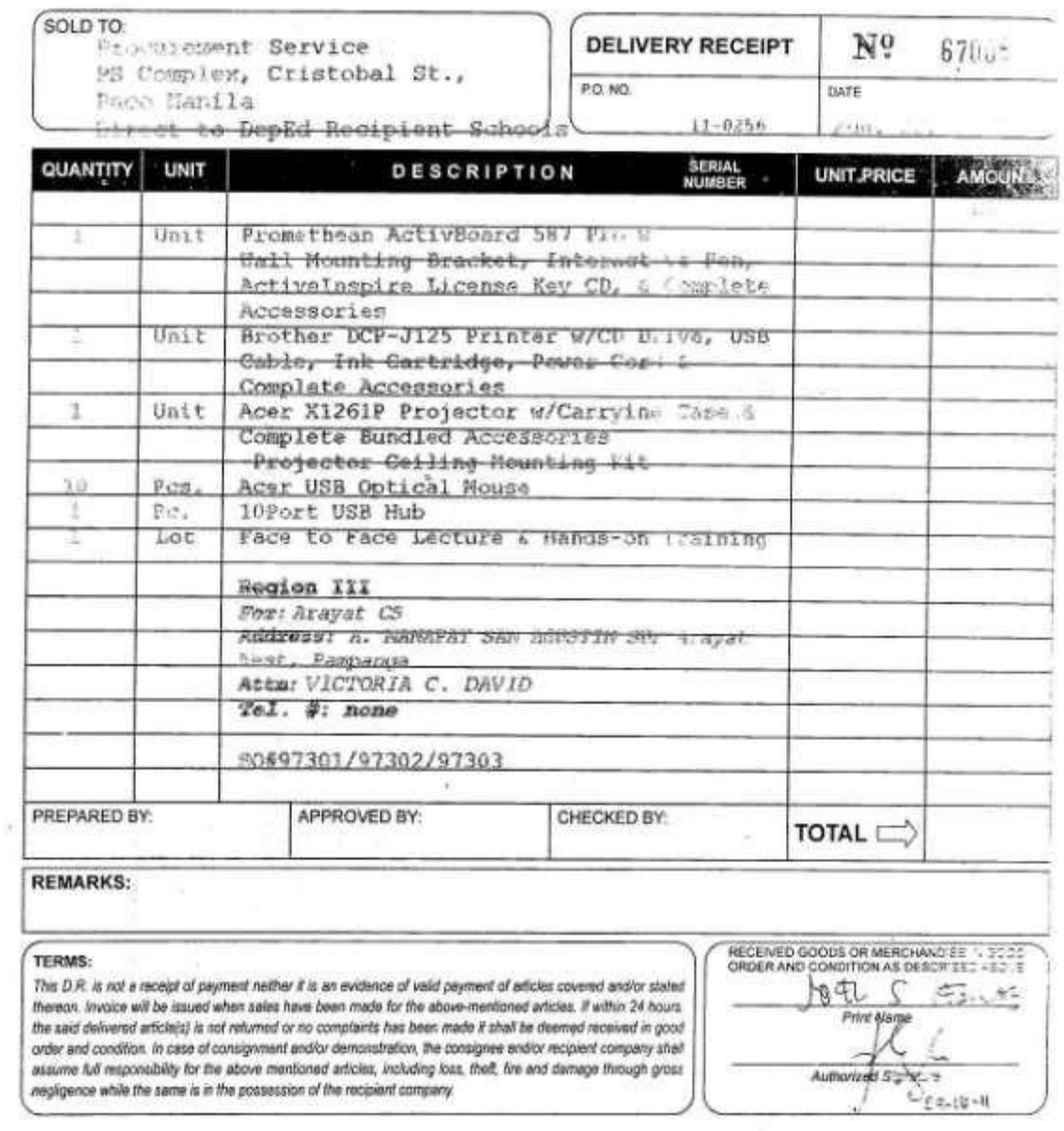

SOLD TO:

Figurement Service PE Complex, Cristobal St., Part Manila

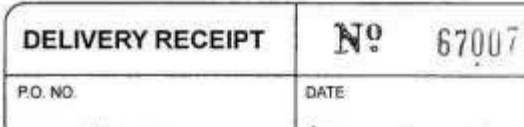

to DepEd Recipient Schools 358111

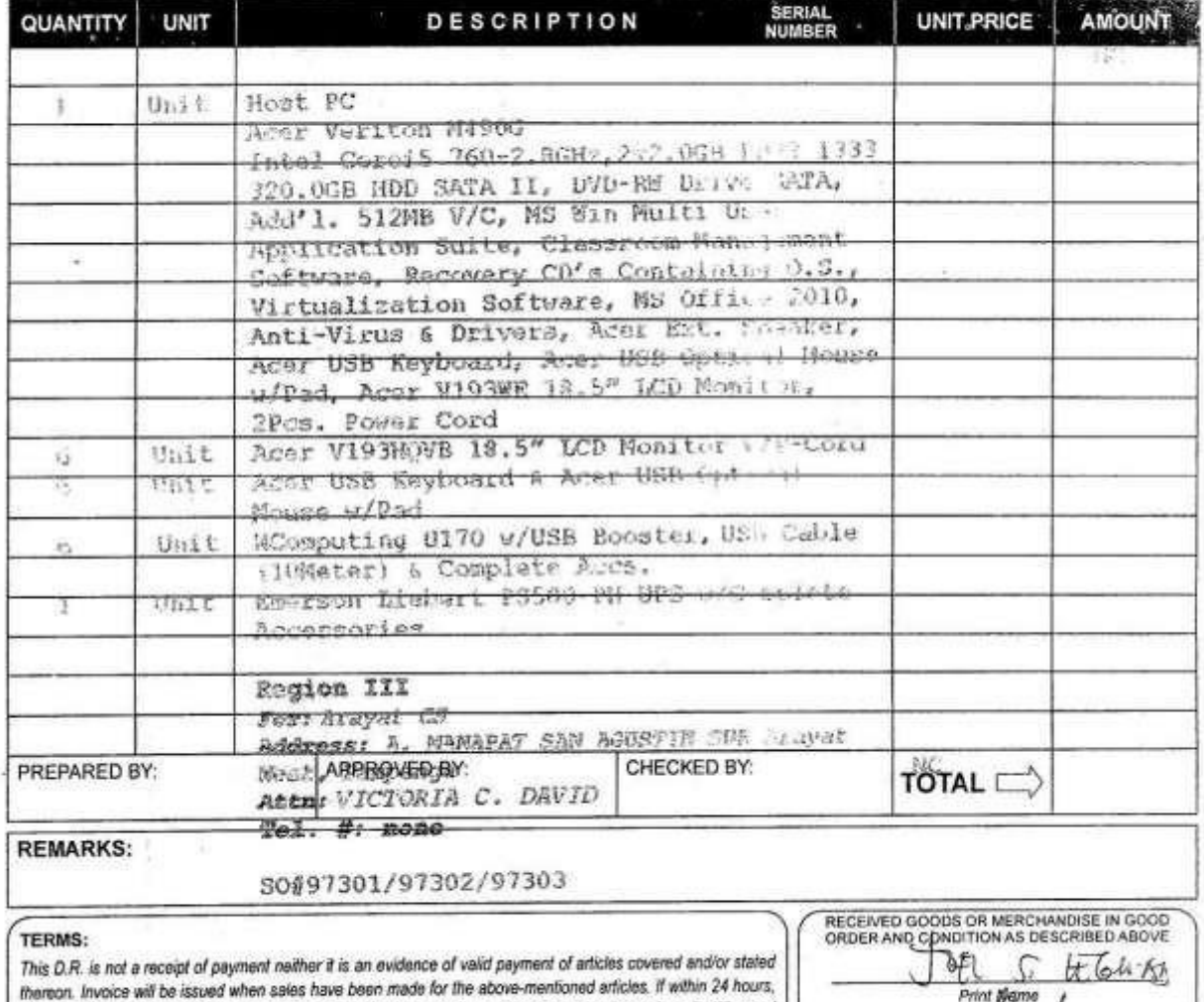

the said delivered article(s) is not returned or no complaints has been made it shall be deemed received in good order and condition. In case of consignment and/or demonstration, the consignee and/or recipient company shall assume full responsibility for the above mentioned articles, including loss, theft, fire and damage through gross negligence while the same is in the possession of the recipient company.

Authorized  $09 - 16 - 11$   $\omega_{\rm c}$ 

Arayat CS (School ID 105898) Region 3

SET # 371

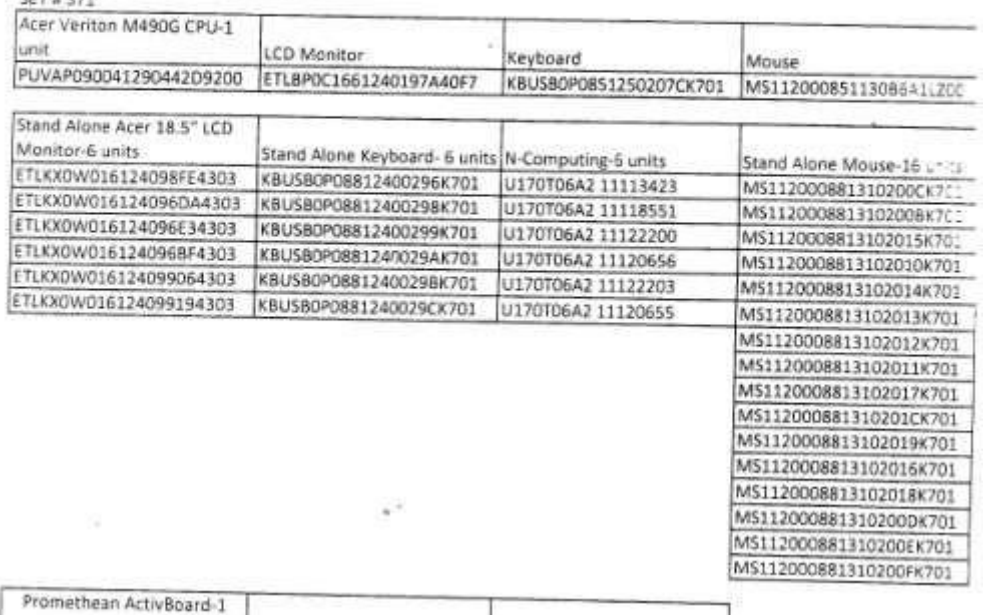

 $\overline{a}$ 

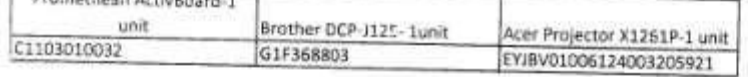

۰.

 $\hat{\mu}$ 

inspected by:

Carlou Borja / Gigi Imenez/Raymund Lasam<br><sup>35</sup> Inspectors

IΕI Receive.  $09 - 16 - 7$ 

Signature Over Printed \ Principal/Teacher in C<sup>e</sup>

## **Sample Inspection Acceptance Report**

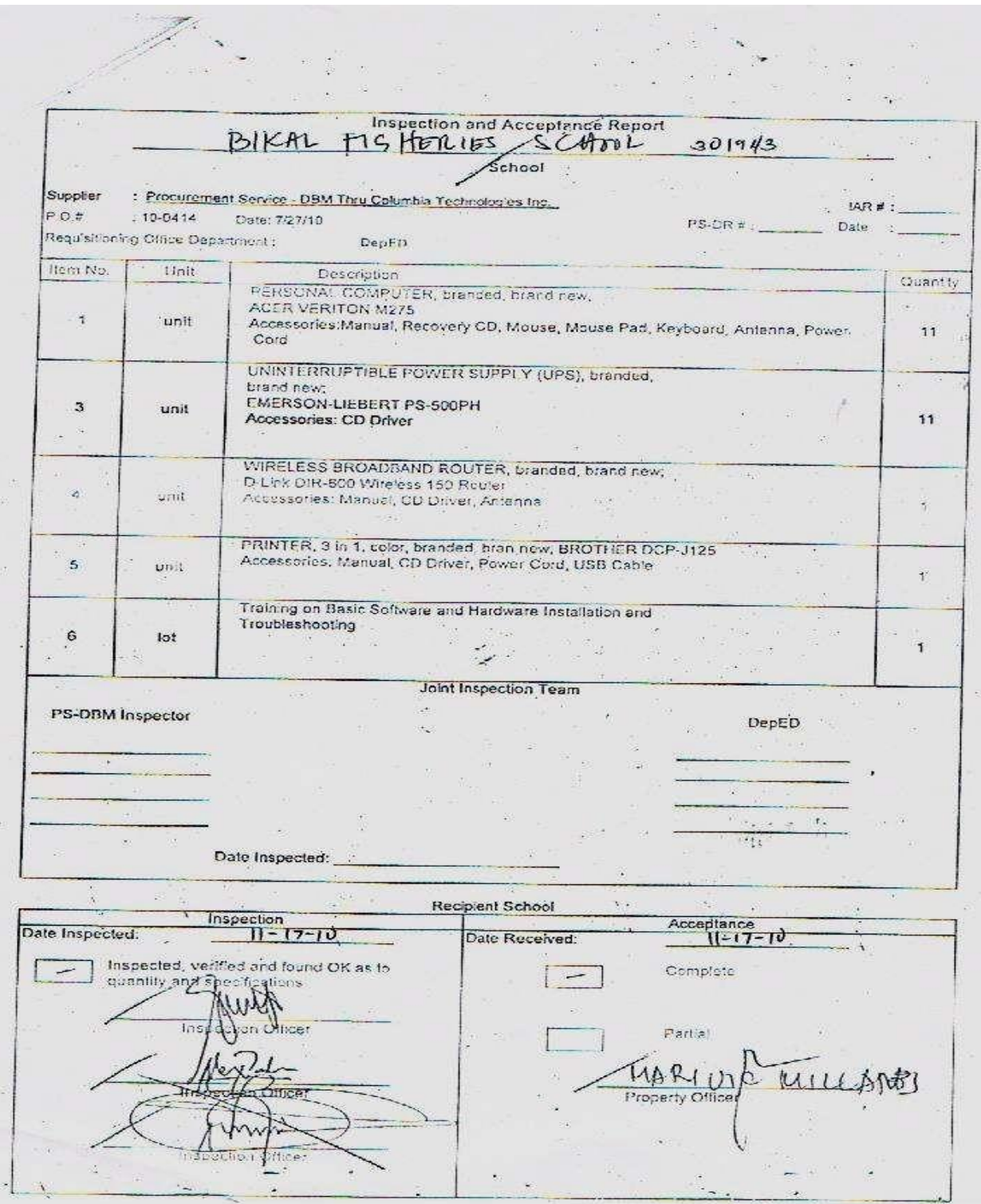

*DepEd Computerization Program (DCP) Orientation Handbook* **Page 26** 

## **Sample Training Checklist**

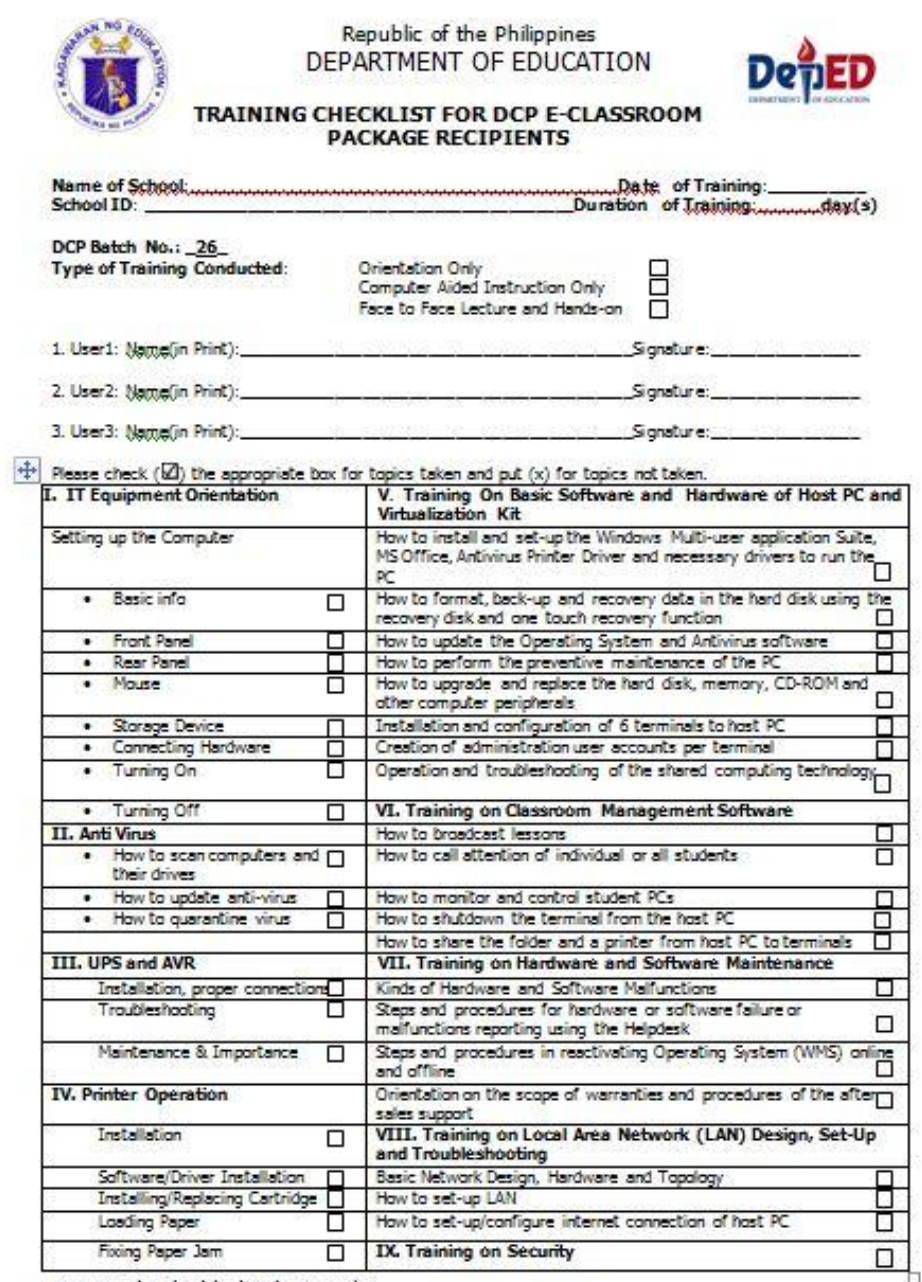

Note: Duretion of training is 18 hours or 2 days.<br>Conducted by:

Certified Corrected by:

Name & Signature of Trainer

Name & Signature of School Head/<br>School ICT Coordinator

Training Provider

Contact Number/s

**Sample Invoice Receipt for Property** 

Republic of the Philippines<br>Department of Education

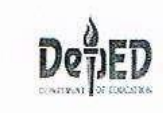

#### INVOICE-RECEIPT FOR PROPERTY

deneral Form No. 30 (A) (Revised March, 1938)

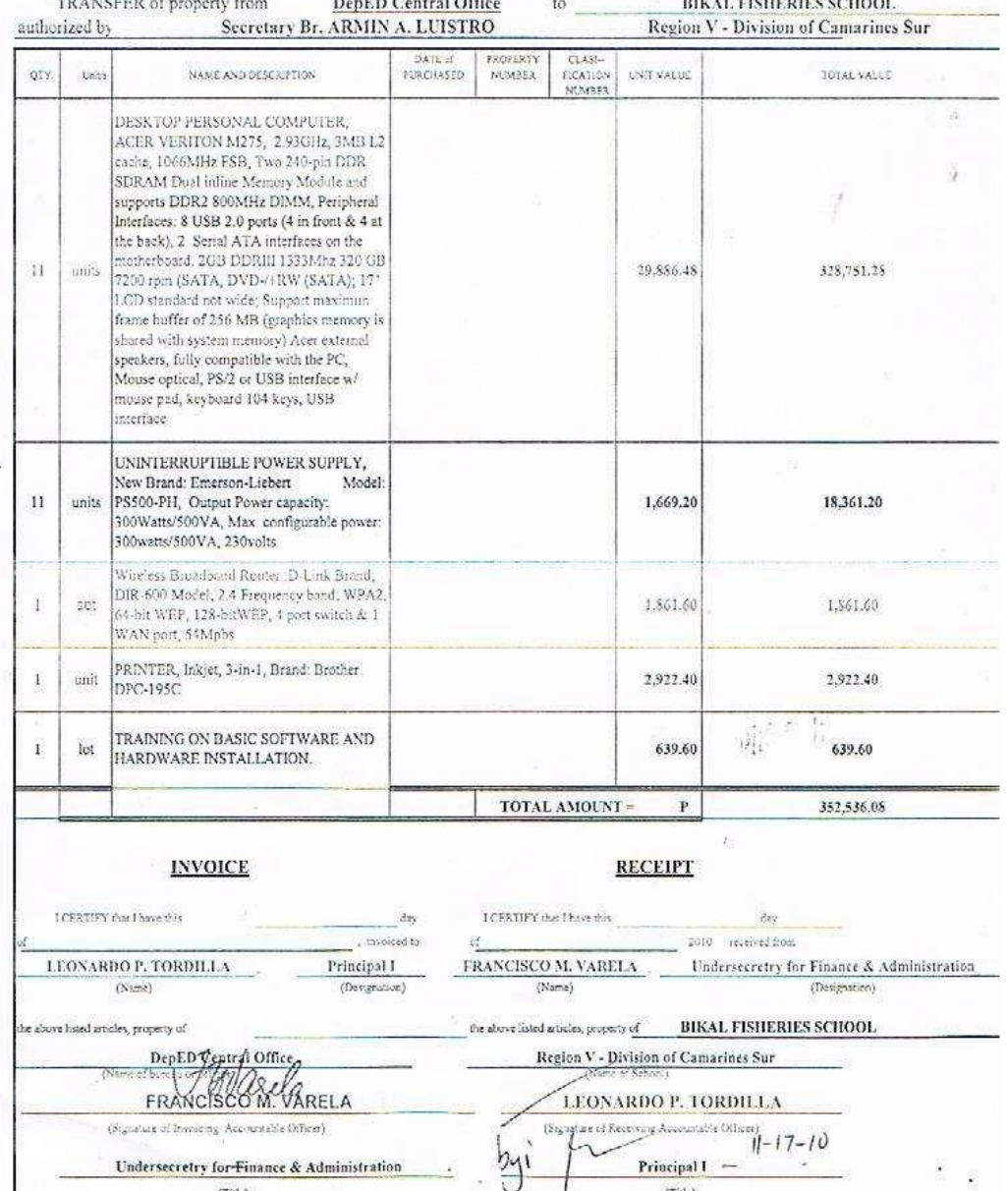

*Dep*Ed Computerization Program (DCP) Orientation Handbook Page 29

## **Issuance and Acknowledgement of Items Definition**

- the act of transferring the custodianship of property from one person to another
- Acknowledgement Receipt of Equipment (ARE) for IT equipment, library books, etc.

### **Procedure**

- For implementing units: After recording delivery in the inventory, the School Property Custodian prepares Acknowledgement Receipt for Equipment (ARE) to the accountable officer
- For non-implementing units: After recoding delivery in the inventory, the Division Supply Officer prepares Acknowledgement Receipt for Equipment (ARE) to the accountable officer

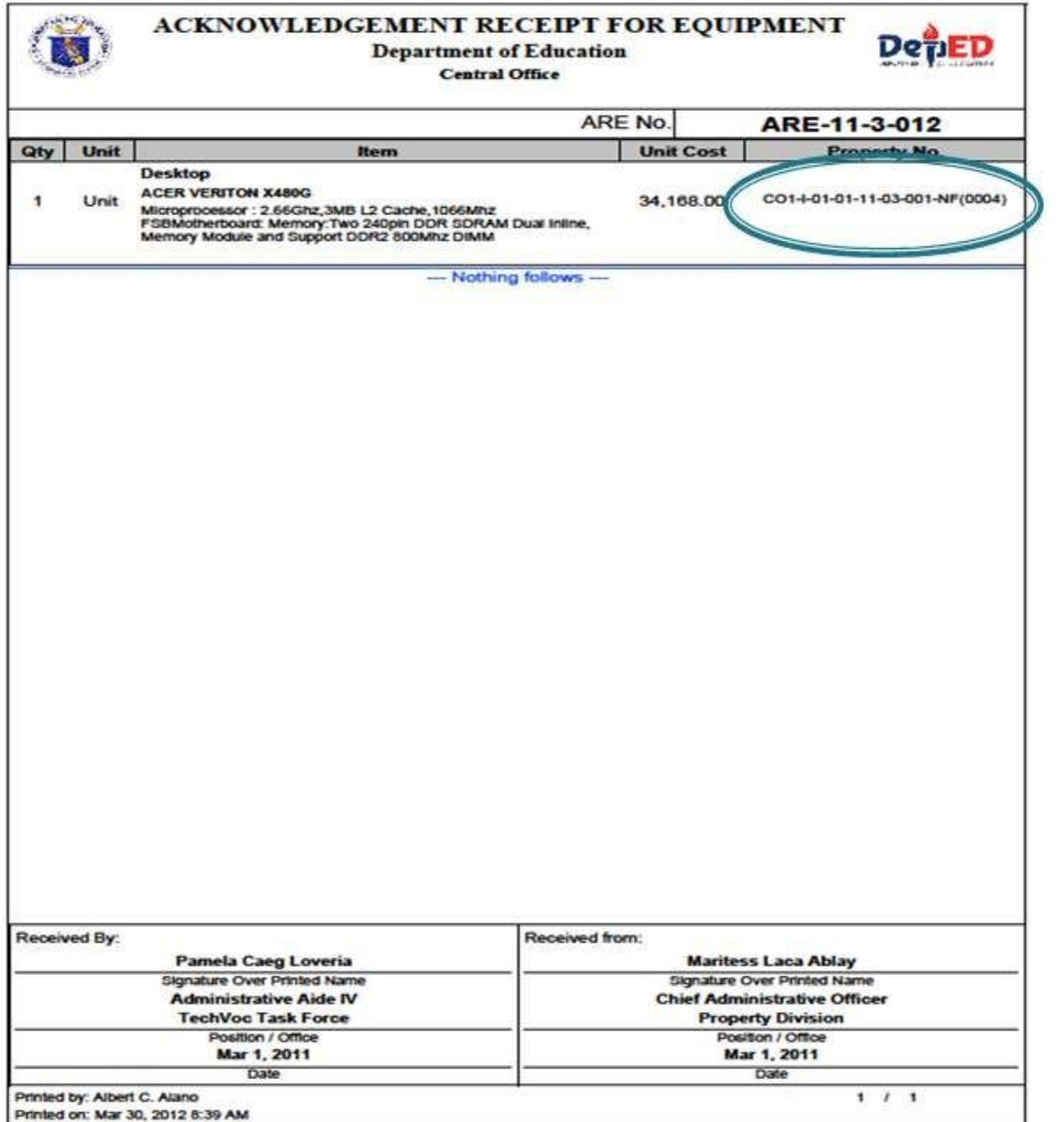

## **Preparation of the ARE shall be done per item**

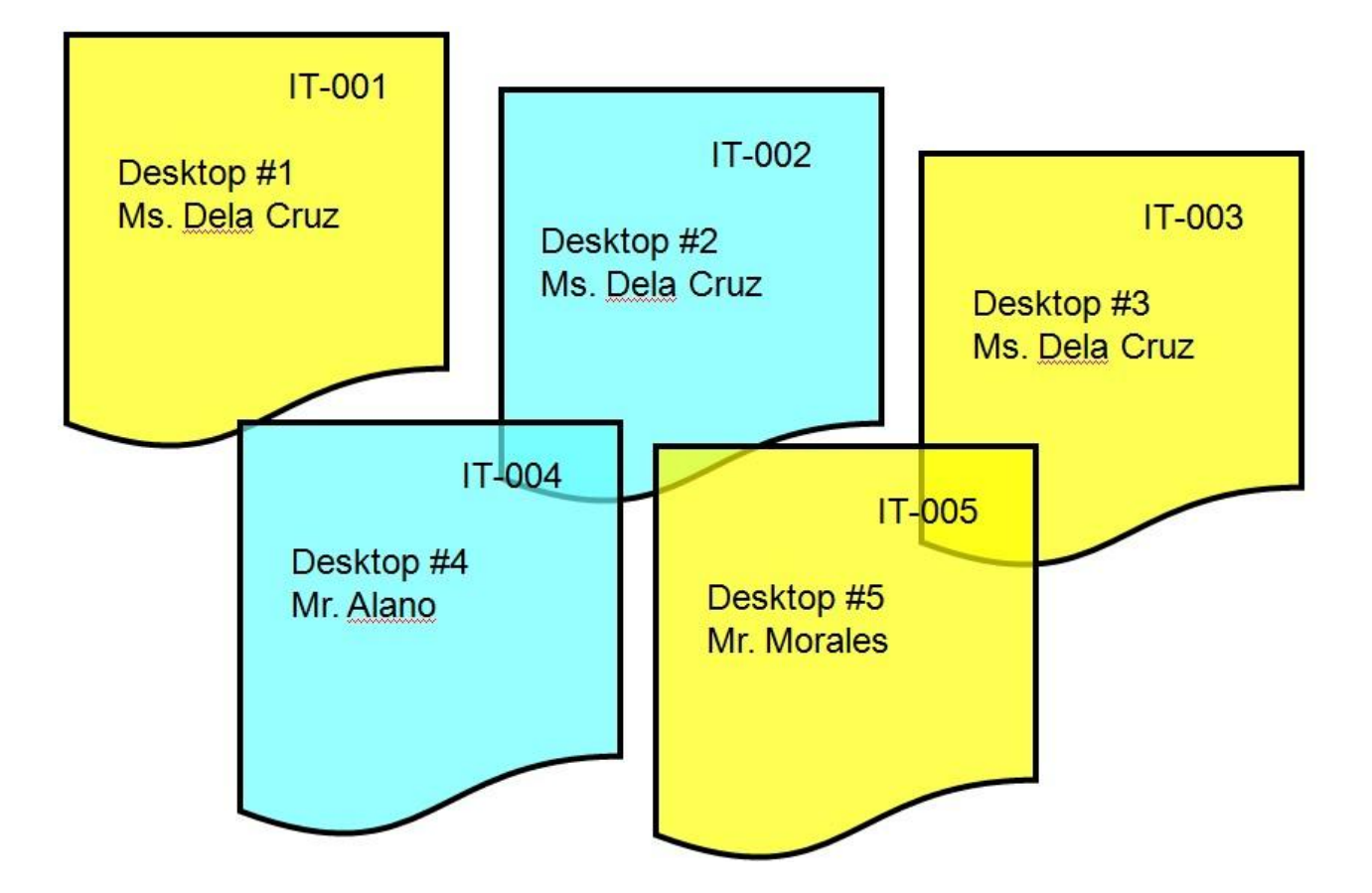

## **Procedures on Acceptance, Inspections, and Recording of Deliveries Frequently Asked Questions (FAQ)**

1. What does a school need to do before accepting equipment?

*DepEd Computerization Program (DCP) Orientation Handbook* Page 32

- ✓ Ensure that there are facilities ready to accommodate deliveries. If these are ICT equipment, the school must have electricity. School readiness forms must be submitted to the ICTU at the DepEd Central Office before being eligible to receive DCP packages.
- 2. Who can accept the deliveries?
	- ✓ The Supply Officer/Property Custodian or his/her authorized representative of the school will accept based on technical specifications.
- 3. When and where can the deliveries be accepted?
	- $\checkmark$  Acceptance of deliveries shall only be done on weekday, 8am-5pm.
	- ✓ Deliveries will be accepted at the location indicated in the Purchase Order (P.O.) or contract.
	- ✓ Deliveries should be rejected if found to be not in accordance with these conditions.
	- $\checkmark$  In case of calamities, deliveries can be accepted by nearby schools, but only for safekeeping.
- 4. After acceptance, what must be done with the deliveries?
	- $\checkmark$  Inspection. The physical conditions of the items must be checked for damages, or if they are brand new or used. The items must also be in accordance to what is indicated in the P.O., following the exact quantity.
	- $\checkmark$  Inspection can be done by item or by sampling
- 5. Who are authorized to inspect the deliveries?
	- $\checkmark$  The head of the office/school will appoint members of an Inspection Committee. This committee will be comprised of a team leader, a technical expert with technical knowledge relevant to the goods delivered, and a provisional member which my come from the Parent-Teacher Association (PTA) or from a nongovernmental organization (NGO).
	- ✓ The Inspectorate Team and the Supply Officer / Designated Property Custodian shall prepare and sign the **Inspection and Acceptance Report (IAR)**.

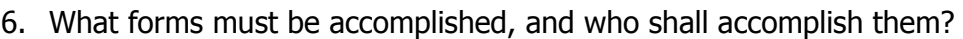

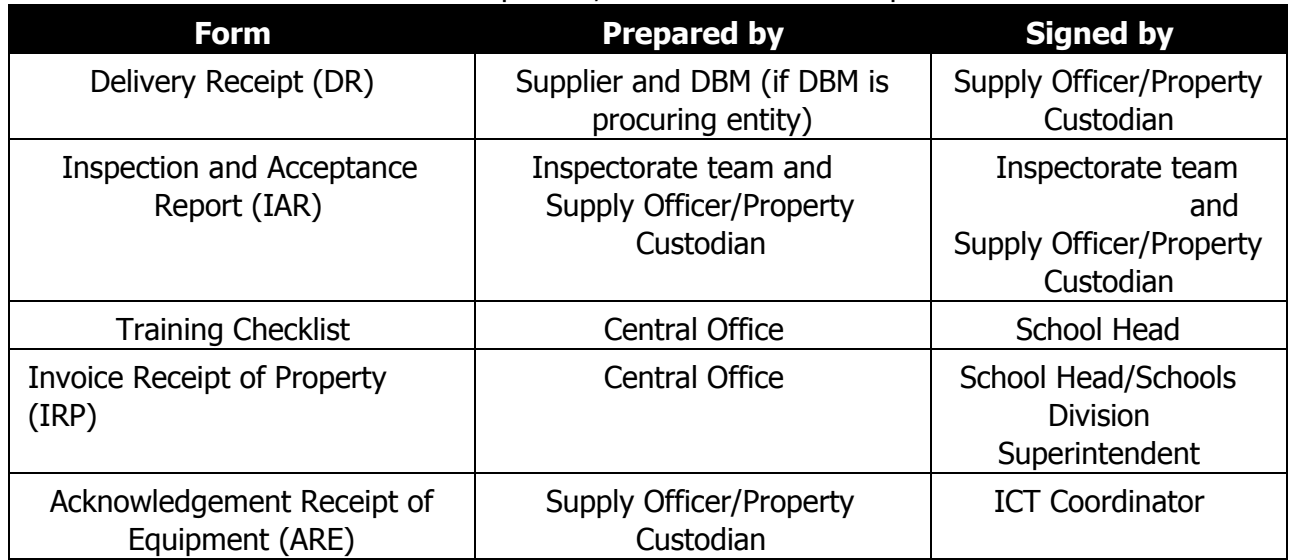

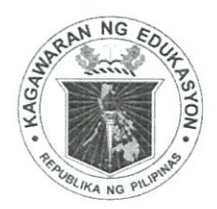

## Republic of the Philippines

## *Department of Education*

**INFORMATION AND COMMUNICATIONS TECHNOLOGY SERVICE** 

Pasig City, Philippines

## **Office of the Director**

## **MEMORANDUM**

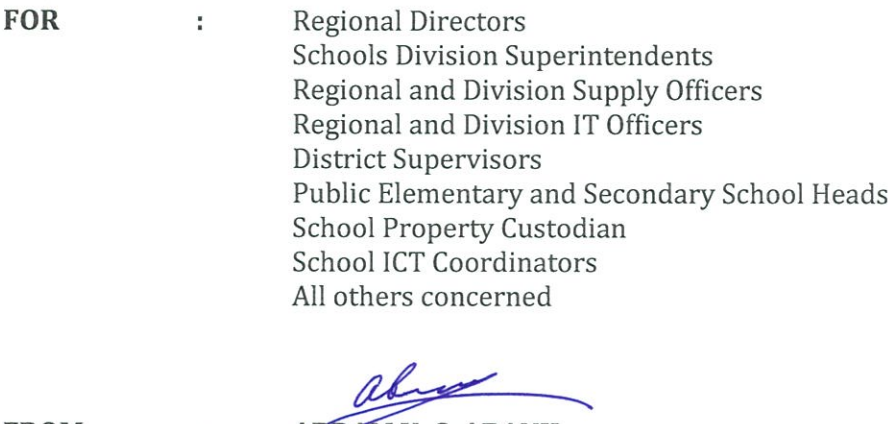

**FROM** 

ABRAM Y. C. ABANIL Director IV

DEPLOYMENT/DELIVERY OF THE DEPED COMPUTERIZATION **SUBJECT** ÷ PROGRAM (DCP) BATCHES 35, 36, 40 TO 44 COMPUTER PACKAGES FOR PUBLIC ELEMENTARY AND SECONDARY SCHOOLS NATIONWIDE

**DATE** March 2, 2018  $\tilde{\xi}$ 

To support the K-12 Basic Education Program, the Department of Education (deped) through the Information and Communications Technology Service (ICTS) has facilitated the procurement of equipment needed for the Implementation of the DepEd Computerization Program (DCP) batches 35, 36, 40, 41, 42, 43 and 44 E- Classroom Packages for Public Elementary and Secondary schools nationwide.

For effective and efficient deployment/delivery of these e-classroom packages, please be guided by the following DCP deployment processes:

- a. Supplier/Accredited Service Partner (ASP) shall coordinate with the following personnel prior to the delivery of the DCP packages for delivery schedules and needed preparations.
	- 1. Region/Division Supply & IT Officers
	- 2. School Head/Principal
- b. Acceptance of deliveries shall only be done during school days (holidays not included) from 8 AM to 5 PM, unless the Supplier/ASP, Supply Officers, Regional/Division itos and the recipient schools agree on a different schedule due to valid reason/s.
- c. Deliveries shall be made to the address of the recipient school specified in the listing provided by deped-ICTS, unless a previous agreement has been reached between all parties concerned.
- d. At the recipient school, the DCP package can only be unloaded when authorized School Personnel and/or the School Property Custodian is/are present (as witnesses). Initial opening of individual boxes/containers will only be done and facilitated by the Supplier/ASP/ Forwarder.
- e. If the School Property Custodian is not present nor available during the arrival of the DCP package at the school, the School Head/Principal should appoint an alternate School Property Custodian that will handle the delivery for this project.
- f. The School Property Custodian (or designated alternate) shall perform an initial inspection of the delivered DCP package as to physical conditions, quantity and in accordance to the items specified in the Inspection and Acceptance Report (IAR).
- g. In case the Supplier/ASP/Forwarder or School Property Custodian notices that some items are missing or damaged, Supplier/ASP should replace the missing/damaged items or opt to restrict further opening of the boxes pending an investigation of the incident for the protection of the Supplier/ASP and the recipient.
- h. Deliveries should be rejected if found to be NOT in accordance with conditions stated in the IAR.

Enclosed are the following documents for reference as stated in the Bid Documents

Enclosure No. 1 -DCP Packages List of Recipient Schools  $\circ$ Enclosure No. 2 -Counterpart Requirements Schedule of Deliveries  $\circ$ Enclosure No. 3 -**School Readiness Checklist**  $\circ$ Enclosure No. 4 -Deployment Timelines  $\circ$ Enclosure No. 5 -List of Recipient Schools (to be emailed)  $\Omega$ 

For clarifications or more information on these matters, please direct concerns to:

## ENGR. OFELIA L. ALGO

Supervising Administrative Officer Officer-In-Charge, Technology Infrastructure Division Information and Communications Technology Service Phone Nos: +632.6332363 / +63.9088782413 Email: ofelia.algo@deped.gov.ph

For your information and guidance.

Thank you.

cc: Usec. Alain Del B. Pascua Undersecretary for Administration

## **DepEd Computerization Project (DCP)**

Enclosure No. 1 - DCP 2016 & 2017 Configuration

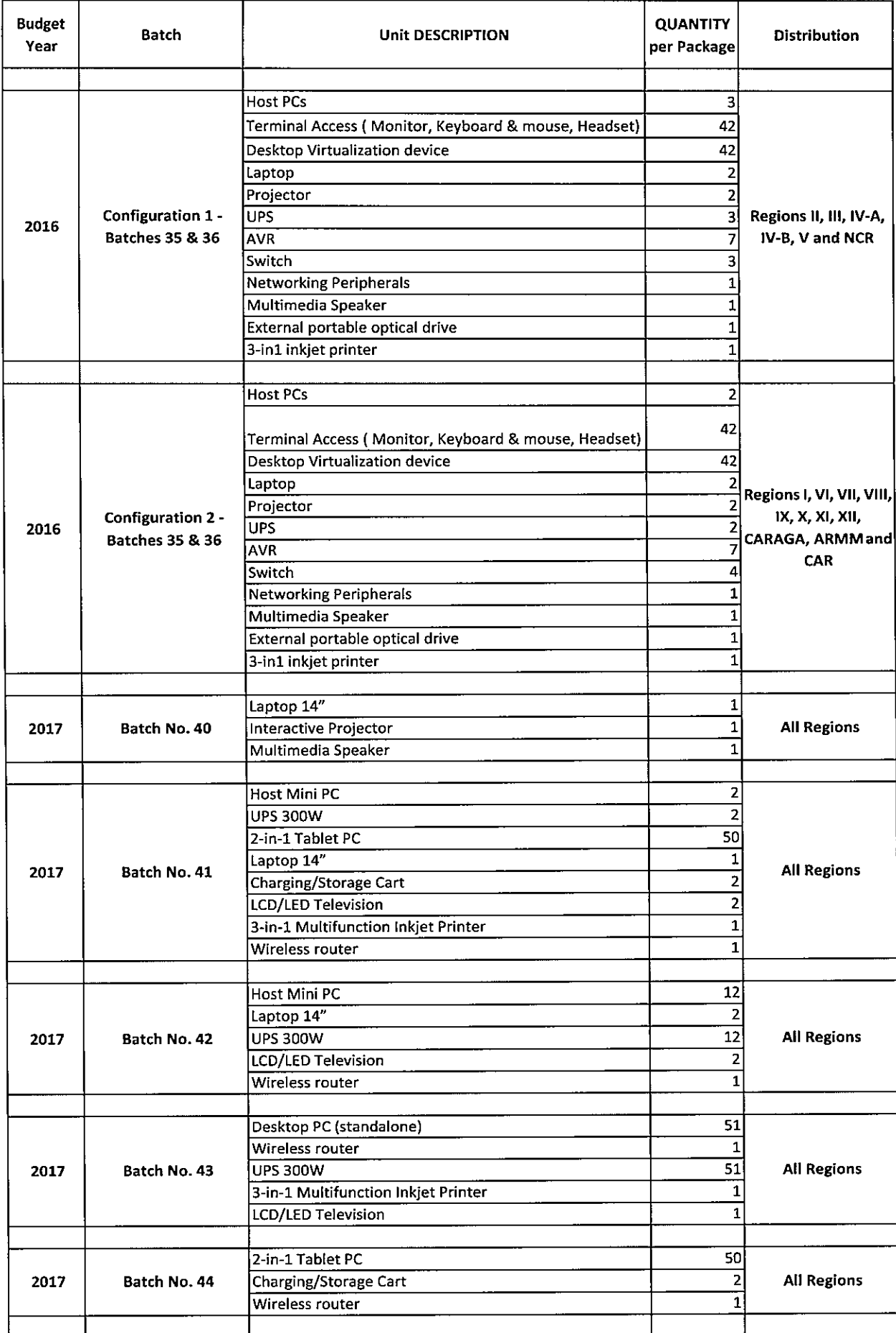

**Information and Communications Techne ENCLOSURE NO. 2** 

## **COUNTERPART REQUIREMENTS**

 $\hat{\mathcal{L}}$ 

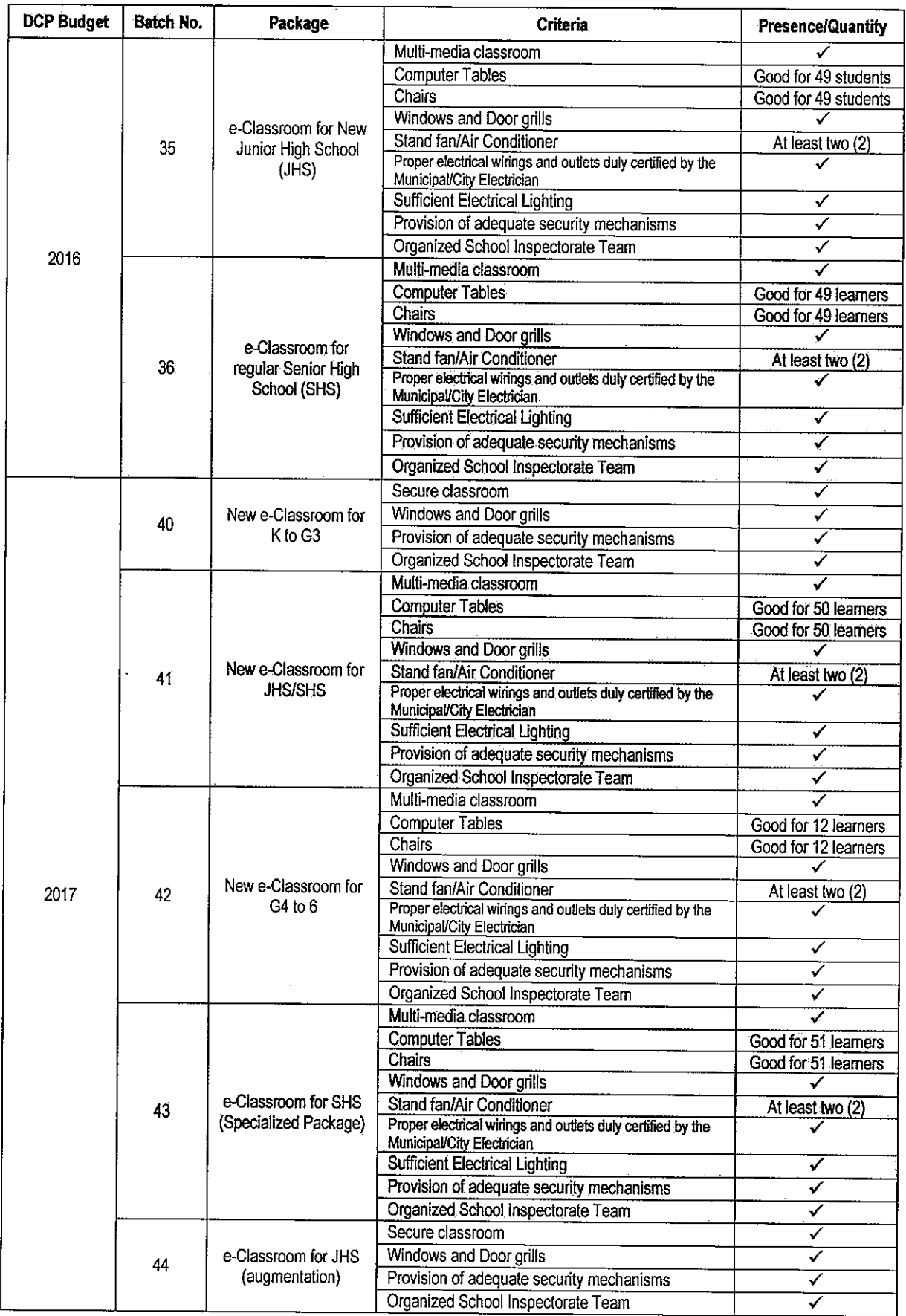

DepEd Computerization Program (DCP) Orientation Handbook

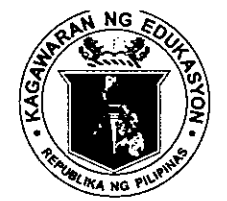

Republic of the Philippines

## *<u>Department of Education</u>*

INFORMATION AND COMMUNICATIONS TECHNOLOGY SERVICE

TECHNOLOGY INFRASTRUCTURE DIVISION

Pasig City, Philippines

## SCHOOL READINESS FORM / CHECKLIST

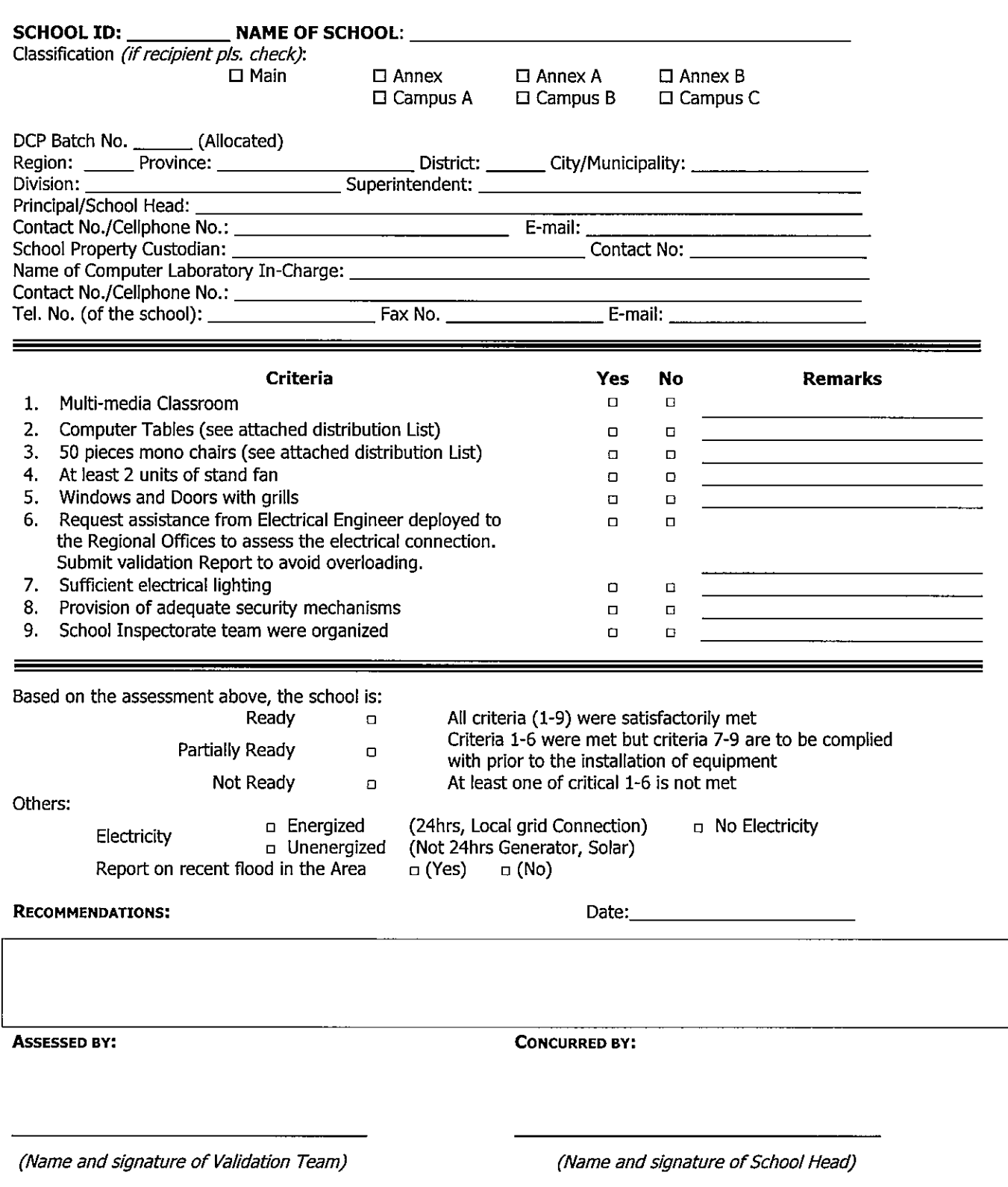

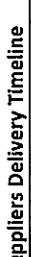

 $\ddot{\cdot}$ 

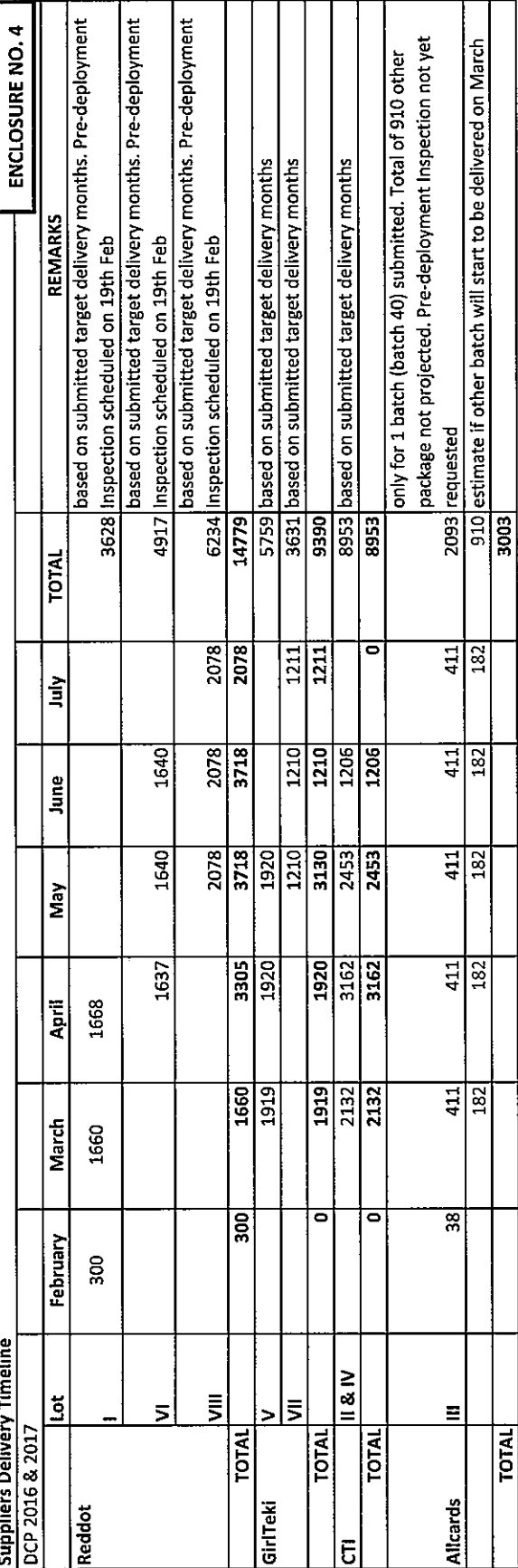

 $\frac{1}{2}$ 

 $\pmb{\epsilon}$